## 9. More About Flash **WORKSHEET**

## **I. Name the functions of the following tools:**

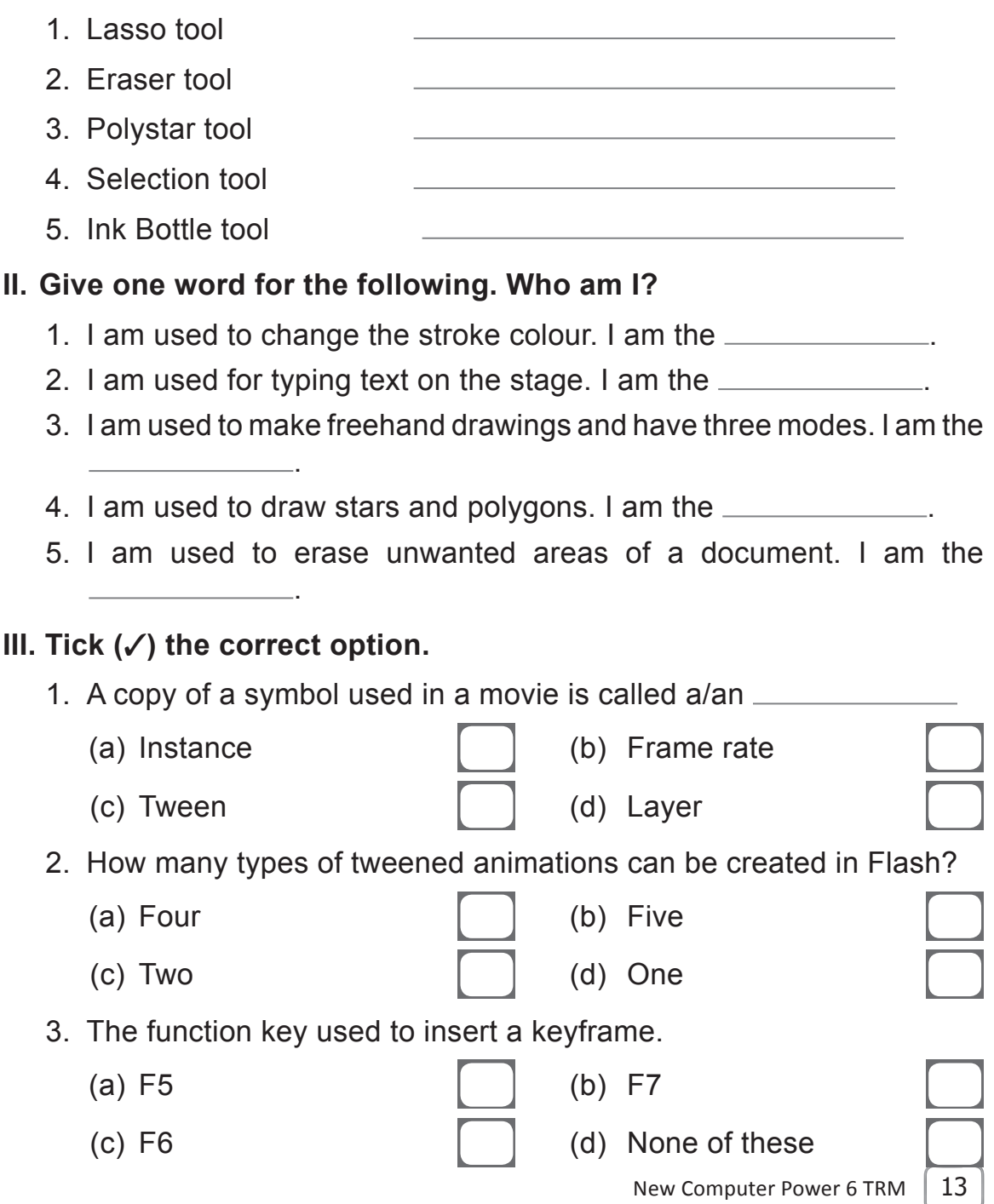

- 4. Flash has been created by:
	-
	-

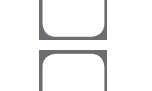

- (a) Adobe Solution [b] (b) Adobe Systems
- (c) Adobe Inc [ ] (d) Adobe Creations

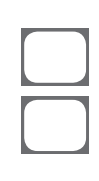

Ξ

- 5. Flash is used to create  $\overline{\phantom{a}}$ 
	-

14 | New Computer Power 6 TRM

- (c) Text documents (d) Images
- (a) Animations [ ] (b) Presentations
	-